## <span id="page-0-0"></span>Package 'rolocISCCNBS'

August 2, 2018

Type Package Title A Colour List and Colour Metric Based on the ISCC-NBS System of Color Designation Version 0.1 Author Paul Murrell Maintainer Paul Murrell <paul@stat.auckland.ac.nz> Description A colour list and colour metric based on the ISCC-NBS System of Color Designation for use with the 'roloc' package for converting colour specifications to colour names. License GPL-2 | GPL-3 Depends roloc Imports methods, colorspace NeedsCompilation no Repository CRAN

Date/Publication 2018-08-02 15:30:06 UTC

### R topics documented:

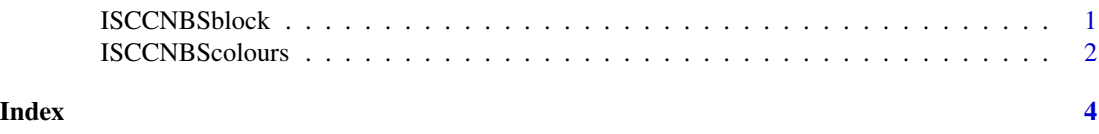

#### ISCCNBSblock *An ISCC-NBS Colour Metric*

#### Description

A colour metric based on the ISCC-NBS System of Colour Designation.

#### Usage

```
ISCCNBSblock(colour, colourList, ...)
```
#### <span id="page-1-0"></span>**Arguments**

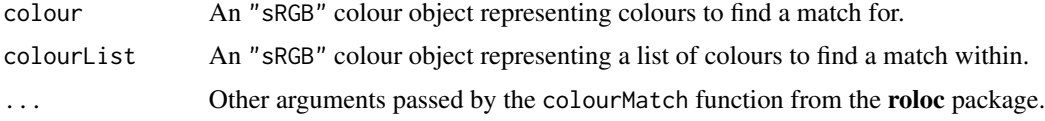

#### Details

All colours and all if colourList are converted to an ISCCNBS block. The distance between a colour specification and a colour name is 0 if both are within the same block or Inf if they are not in the same block. It is also possible that either the colour specification or the colour name does not correspond to any block (could not be converted), in which case the distance is NA.

#### Value

A matrix of distances, with one row per colour specification and one column per colour name.

#### Author(s)

Paul Murrell

#### Examples

```
colourName(palette())
colourName(palette(), colourList=ISCCNBScolours)
colourName(palette(), colourList=ISCCNBScolours, colourMetric=ISCCNBSblock)
```
ISCCNBScolours *An ISCC-NBS Colour List*

#### Description

A colour list based on the ISCC-NBS System of Colour Designation. There are 267 colour names, with each name corresponding to a "block" or region of Munsell colour space. The sRGB colour for each name in the list represents the centroid of the relevant block.

#### Usage

ISCCNBScolours

#### Format

A "colourList" object.

#### Author(s)

Paul Murrell

#### ISCCNBScolours 3

#### Examples

```
colourName(palette())
colourName(palette(), colourList=ISCCNBScolours)
colourName(palette(), colourList=ISCCNBScolours, colourMetric=ISCCNBSblock)
```
# <span id="page-3-0"></span>Index

∗Topic datasets ISCCNBScolours, [2](#page-1-0) ∗Topic dplot ISCCNBSblock, [1](#page-0-0)

ISCCNBSblock, [1](#page-0-0) ISCCNBScolors *(*ISCCNBScolours*)*, [2](#page-1-0) ISCCNBScolours, [2](#page-1-0)